EES Ver. 7.934: #994: For use only by students and faculty at the Universidad Politecnica Madrid, Madrid, Spain

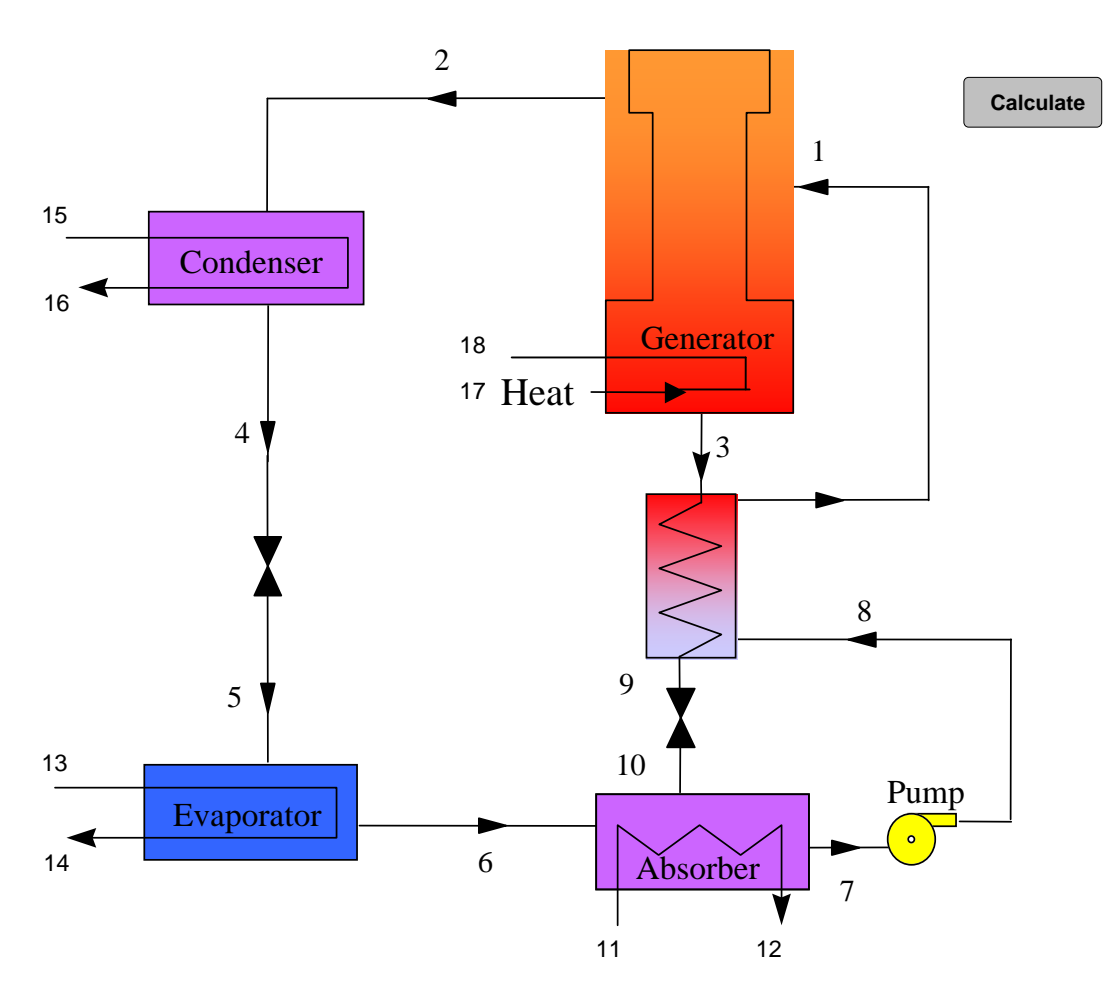

#### **Absorption cycle calculation Copyright J.I. Zubizarreta**

#### **Generator**

 $T_3$  = 83 [C]

- $x_3 = 60,6$  [%]
- $x_7$  = 55,1 [%]
- $x_1 = x_7$

 $\mathbf{m}_1 = \frac{0.04675}{1.004} \cdot 1 \quad \text{[kg/s]}$ 

- $P_3 = P_{LIBR}$  ['SI'; T<sub>3</sub>; x<sub>3</sub>]
- $h_3$  = **H**<sub>LIBR</sub> ['SI'; T<sub>3</sub>; x<sub>3</sub>]
- $T_2 = T_3 10$  [C]
- $h_2$  = **h** ['Steam<sub>NBS</sub>'; T = T<sub>2</sub> + 273,15 [C]; P = P<sub>3</sub>]
- $T_1 = T_3 20$  [C]
- $h_1$  = **H**<sub>LIBR</sub> ['SI'; T<sub>1</sub>; x<sub>7</sub>]

EES Ver. 7.934: #994: For use only by students and faculty at the Universidad Politecnica Madrid, Madrid, Spain

 $m_1 = m_2 + m_3$ 

 $m_1 \cdot x_1 = m_2 \cdot 0$   $[%] + m_3 \cdot x_3$ 

 $h_1 \cdot m_1 - h_2 \cdot m_2 - h_3 \cdot m_3 + Q_{gen} = 0$ 

### **Condenser**

 $T_4$  =  $T_{\text{sat}}$  | 'Water' ; P = P<sub>3</sub> |  $h_4$  = **h**  $\left[$  'Water' ; T = T<sub>4</sub>; P = P<sub>3</sub> + 10  $\left[$ kPa]  $Q_{cond} = [h_2 - h_4] \cdot \mathbf{m}_2$ 

#### **Throttle**

 $T_7$  =  $T_4$ 

 $P_7 = P_{LIBR}$  ['SI'; T<sub>7</sub>; x<sub>7</sub>]

 $h_5 = h_4$ 

 $T_5$  =  $T_{\text{sat}}$   $\lceil$  'Water' ;  $P = P_7$   $\rceil$ 

#### **Evaporator**

 $h_6$  = **h**  $\left[$  'Steam<sub>NBS'</sub> ; T = T<sub>6</sub>; P = P<sub>7</sub>  $\left[$  $T_6 = T_5 + 5$  [C]

 $Q_{evap} = \mathbf{\dot{m}}_2 \cdot [h_6 - h_5]$ 

### **Absorber**

 $h_7$  = **H**<sub>LIBR</sub> ['SI'; T<sub>7</sub>; x<sub>7</sub> ]  $h_9 = h_{10}$  $h_6 \cdot m_2 + h_{10} \cdot m_3 - Q_{abs} = h_7 \cdot m_1$ 

## **Generator Heat Exchanger**

 $h_7$  =  $h_8$  $T_8 = T_7$  $\mathbf{m}_1 \cdot [\mathbf{h}_1 - \mathbf{h}_8] = \mathbf{m}_3 \cdot [\mathbf{h}_3 - \mathbf{h}_8]$  $h_e$  = **H**<sub>LIBR</sub> ['SI'; T<sub>9</sub>; x<sub>3</sub> ]  $h_9 = h_e$  $h_{m;9}$  = **H**<sub>LIBR</sub> ['SI'; T<sub>7</sub>; x<sub>3</sub>]

$$
\varepsilon = \frac{h_3 - h_e}{h_3 - h_{m;9}}
$$

**Throttle**

#### File:C:\EES32\Userlib\Examples\Absorcion\_LiBr.EES 16/07/2008 10:01:10 Page 3

EES Ver. 7.934: #994: For use only by students and faculty at the Universidad Politecnica Madrid, Madrid, Spain

```
Call Q_{LIBR} ['SI'; h<sub>10</sub>; P<sub>7</sub>; x<sub>9</sub> : q; T<sub>10</sub>; x<sub>1</sub>; hl; hv]
```
# **Overall**

 $COP = \frac{Q_{evap}}{Q_{evap}}$  $\mathsf{Q}_{\mathsf{gen}}$ 

 $CheckQ = Q_{gen} + Q_{evap} - Q_{abs} - Q_{cond}$ 

- $P_8 = P_3$
- $P_1 = P_3$
- $P_9 = P_3$
- $P_2 = P_3$
- $P_4 = P_3$
- $P_6 = P_7$
- $P_5 = P_7$
- $P_{10} = P_7$
- $x_2 = 0$
- 
- $x_4 = 0$
- $x_5 = 0$
- $x_6 = 0$
- $x_8 = x_7$
- $x_9 = x_3$
- $T_{17}$  = 85 [C]

 $T_{18}$  = 80 [C]

- $Q_{gen}$  =  $\mathbf{\hat{m}}_{17}$  · **Cp** | 'Water' ; T = T<sub>17</sub> ; P = 100 [kPa]  $\cdot$  | T<sub>17</sub> T<sub>18</sub> ]
- $T_{13}$  = 20 [C]
- $T_{14}$  = 15 [C]
- $Q_{evap} = \mathbf{\dot{m}}_{13} \cdot \mathbf{Cp}$  | 'Water' ; T = T<sub>13</sub> ; P = 100  $\text{[kPa]} \cdot \text{[T}_{13} \text{T}_{14}$
- $T_{15}$  = 30 [C]  $T_{16}$  = 38 [C]
- $Q_{cond}$  =  $\mathbf{\dot{m}}_{15}$  · **Cp** ['Water' ; T = T<sub>15</sub> ; P = 100 [kPa]] · [T<sub>16</sub> T<sub>15</sub>]
- $T_{11}$  = 30 [C]
- $T_{12}$  = 38 [C]
- $Q_{\text{abs}}$  =  $\mathbf{\dot{m}}_{11}$  · **Cp** ['Water' ; T = T<sub>11</sub> ; P = 100 [kPa]] · [T<sub>12</sub> T<sub>11</sub>]

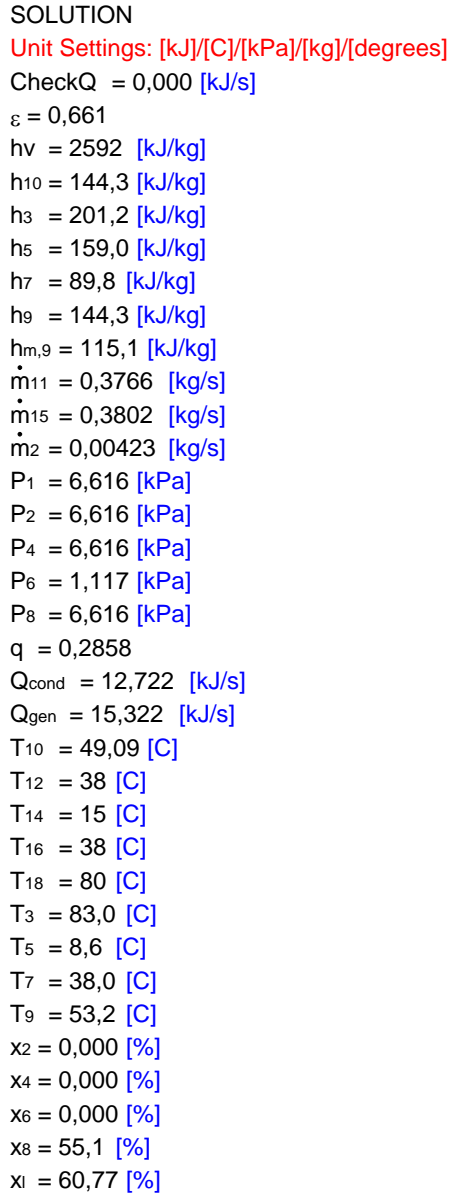

No unit problems were detected.

 $COP = 0,653$  $\hbar = 137,3$   $[kJ/kg]$  $h_1$  = 141,5  $[kJ/kg]$  $h_2 = 3169,3$   $[kJ/kg]$  $h_4$  = 159,0  $[kJ/kg]$  $h_6 = 2525,7$  [kJ/kg]  $hs = 89,8$   $[kJ/kg]$  $he = 144,3$   $[kJ/kg]$  $\dot{m}_1$  = 0,04656 [kg/s]  $m_{13} = 0,4782$  [kg/s]  $m_{17} = 0,7298$  [kg/s]  $\dot{m}_3$  = 0,04234 [kg/s]  $P_{10} = 1,117$  [kPa]  $P_3 = 6,616$  [kPa]  $P_5 = 1,117$  [kPa]  $P_7 = 1,117$  [kPa]  $P_9 = 6,616$  [kPa]  $Q_{\text{abs}} = 12,602$   $[KJ/s]$  $Q_{evap} = 10,00$   $[kJ/s]$  $T_1 = 63,0$  [C]  $T_{11}$  = 30 [C]  $T_{13}$  = 20 [C]  $T_{15}$  = 30 [C]  $T_{17} = 85$  [C]  $T_2$  = 73,0 [C]  $T_4$  = 38,0 [C]  $T_6 = 13,6$  [C]  $T_8 = 38,0$  [C]  $x_1 = 55,100$  [%]  $x_3 = 60,600$  [%]  $x_5 = 0,000$  [%]  $x7 = 55,100$  [%]  $x_9 = 60,600$  [%]